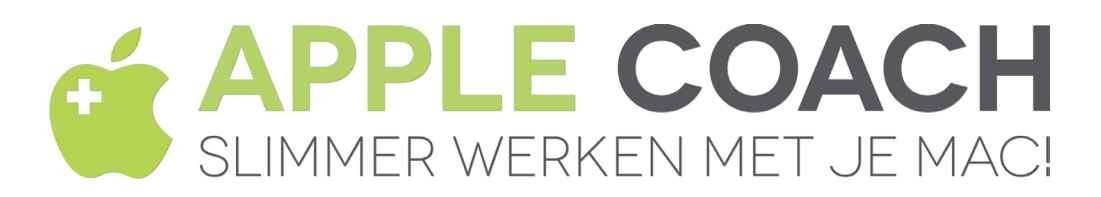

## **Speciale tekens typen: accenten en trema's**

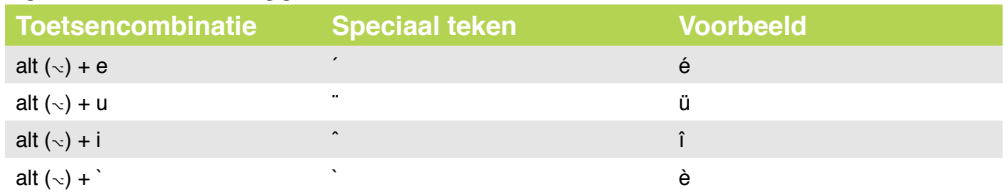

## **Functietoetsen**

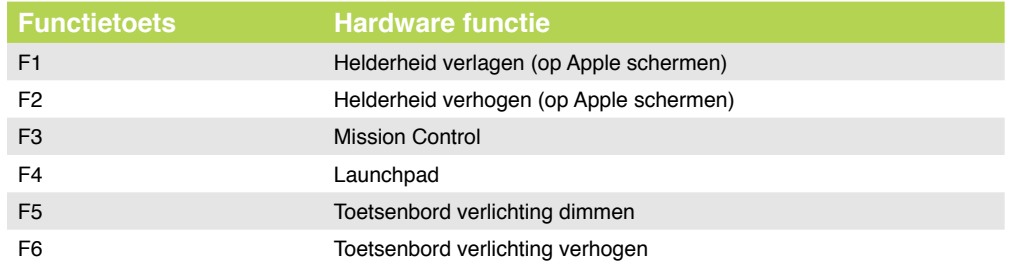

## Wil je wat meer met je toetsenbord doen op de Mac? Print dit document en hang het naast je monitor om snel te weten hoe je het woord "zeeën" typt (typ zee, dan alt  $(\neg)$  + u, dan e en ten slotte n), Launchpad opent of tekst knipt en plakt.

Voor meer tips is er natuurlijk [AppleCoach.nl](http://applecoach.nl/) en de wekelijkse Apple nieuwsbrief op [AppleNieuwsbrief.nl.](http://applenieuwsbrief.nl/)

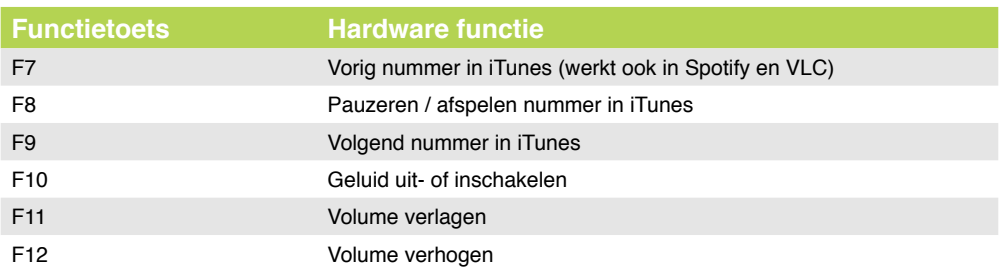

## **Belangrijke sneltoetsen**

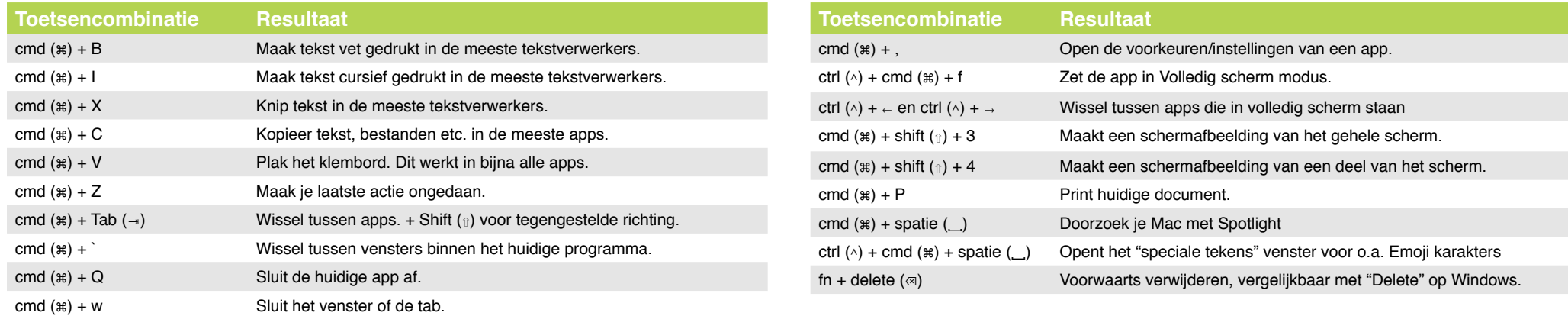

Dit is versie 1.43 van het Apple sneltoetsen-document.

Wil je zeker weten dat je de laatste versie hebt voor je gaat printen? Ga dan naar [applecoach.nl/st](http://applecoach.nl/st) voor de meest recente versie.